## Département d'études japonaises **Comment accéder à la page Moodle+ du stage du** Rendez-vous à l'adresse : https://moodleplus.inalco.fr/

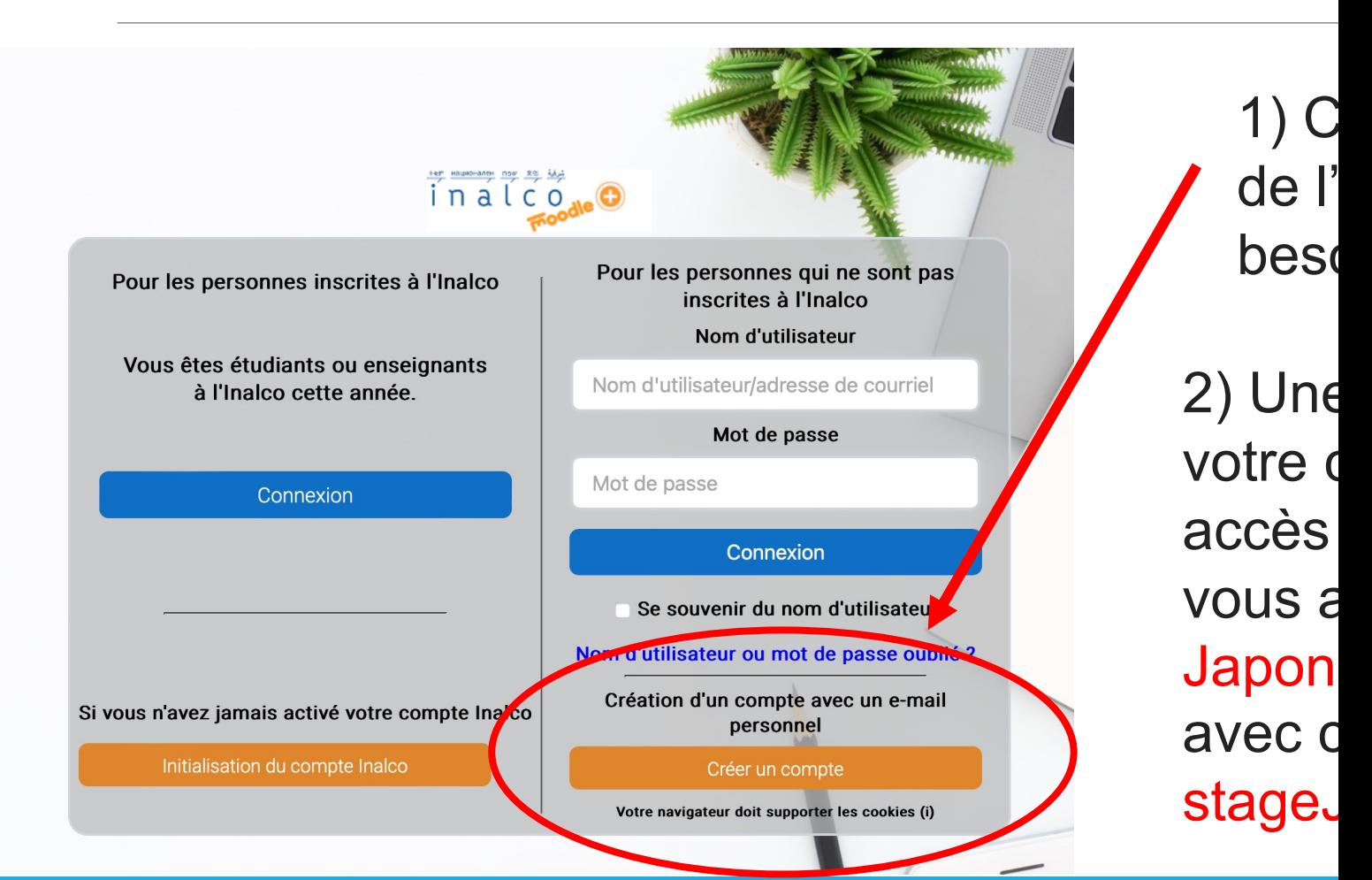